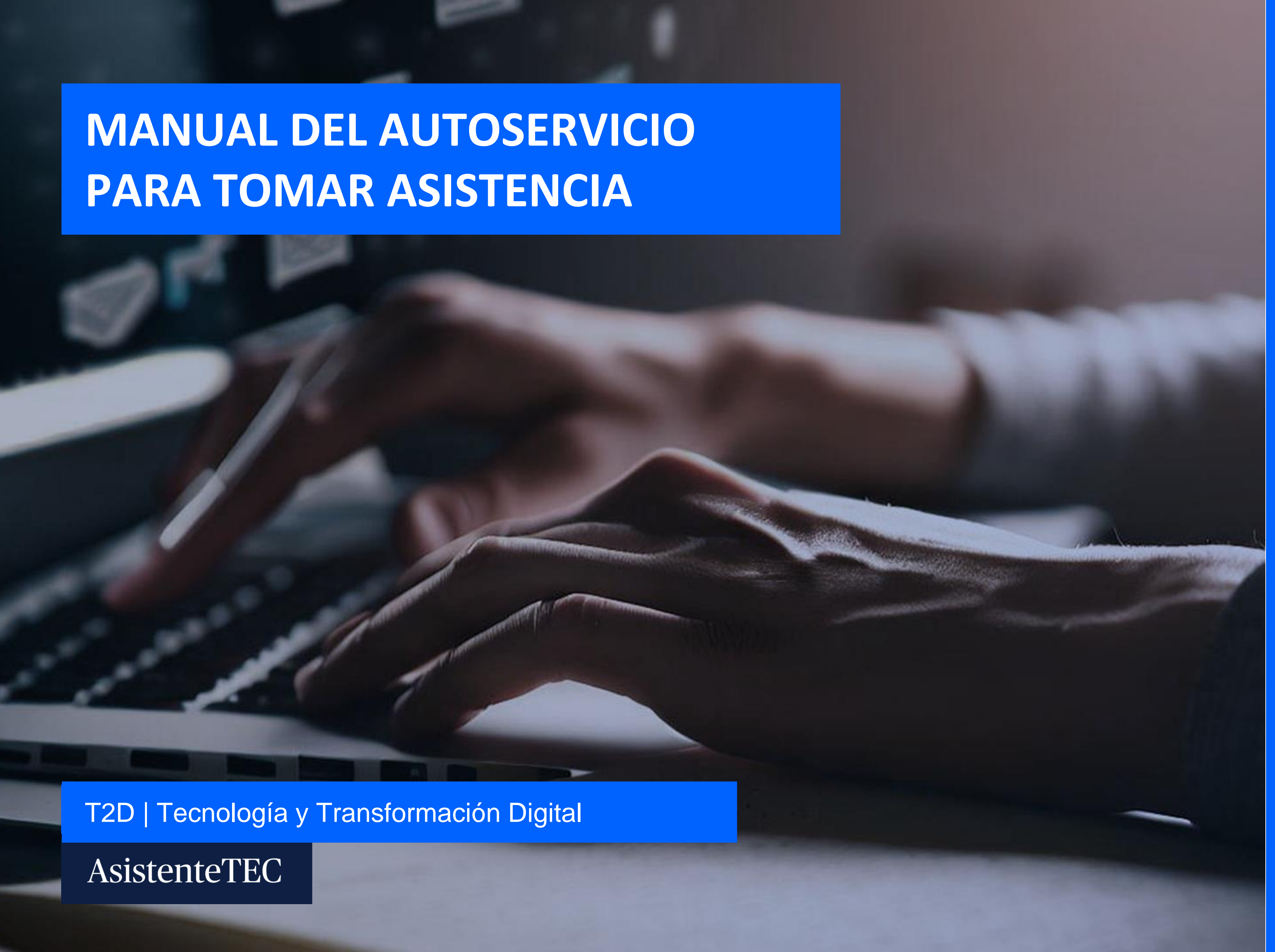

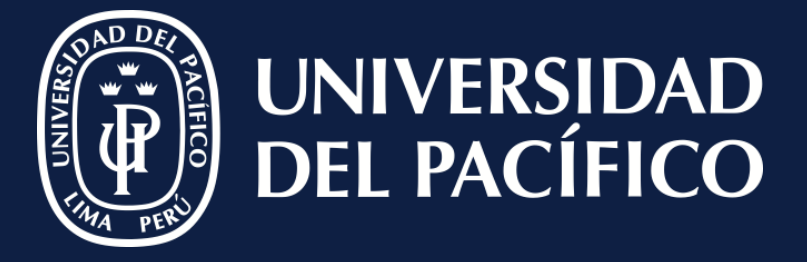

LÍDERES CON PROPÓSITO PARA EL MUNDO

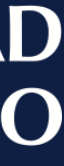

Cuando existan cursos con dos o más sesiones por día, y cada una de estas sea independiente, el docente debe ingresar al **Autoservicio de Power Campus**.

✓ Ir a la botón "**Clases**" e ingresar en la opción "**Calificar**".

Procedimiento para toma de asistencia

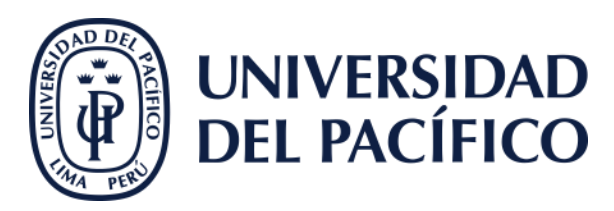

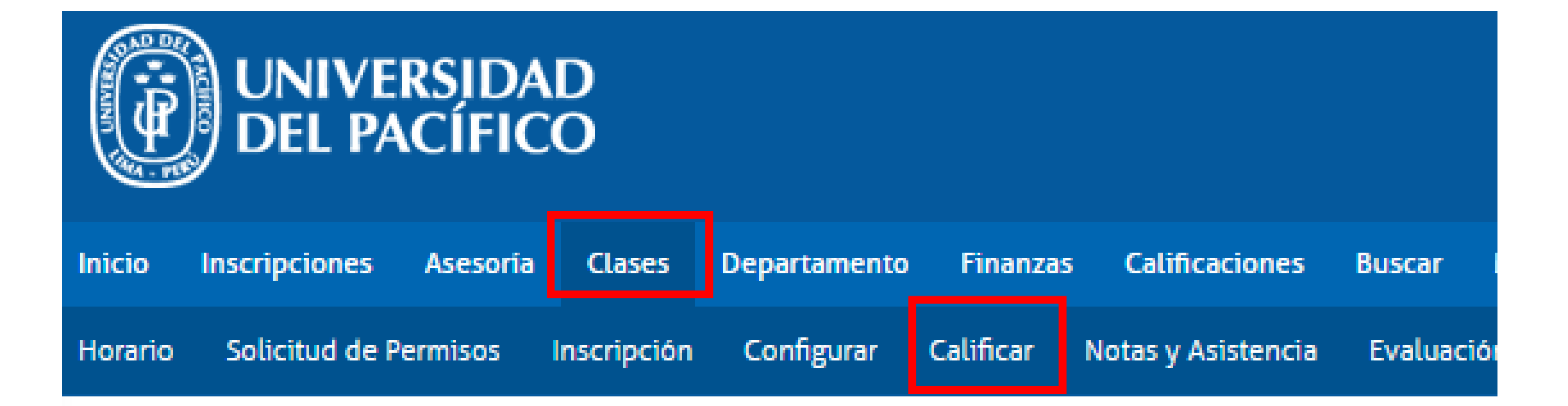

### **CLASES**

La pestaña Clases proporciona opciones para los alumnos y los docentes. El alumno p clase, configurar sus secciones del curso, crear sus Páginas de Inicio de Curso, captu

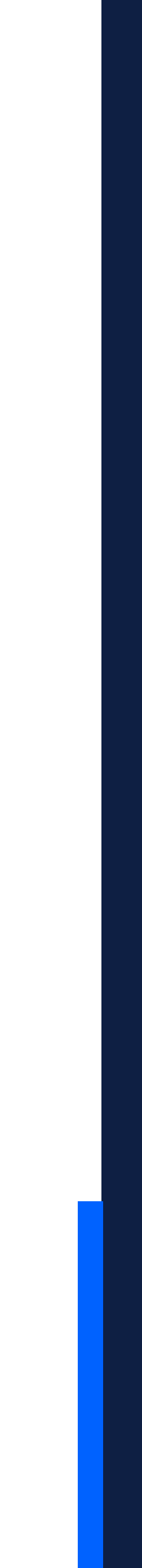

### **Recuerda que…**

#### AsistenteTEC

AsistenteTEC

### **Seleccionar:**

← El curso que requiere tomar asistencia.

Seleccionar Vista

Procedimiento para toma de asistencia

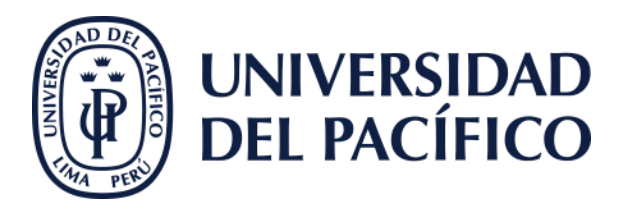

### ADMINISTRAR CURSOS - CURSOS PARA ADMINISTR

### Año

#### **CICLO VERANO**

Pregrado

2023

2022

#### Administración de Operaciones-A-PRE2012 VERANO-145035

Administración Estratégica-A-PRE2012 VERANO-140024

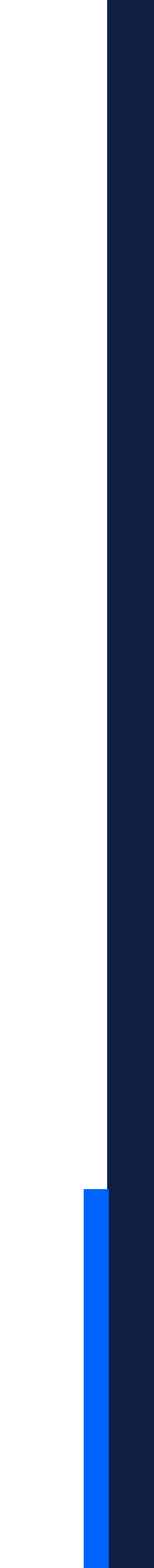

✓ En la opción de "**Asistencia**".

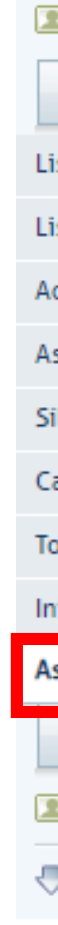

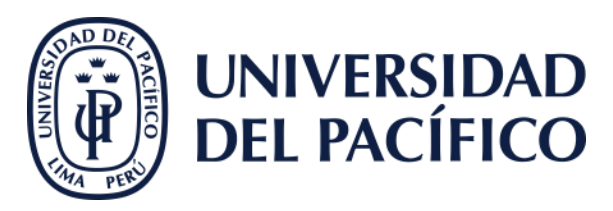

#### Seleccione Otro Curso

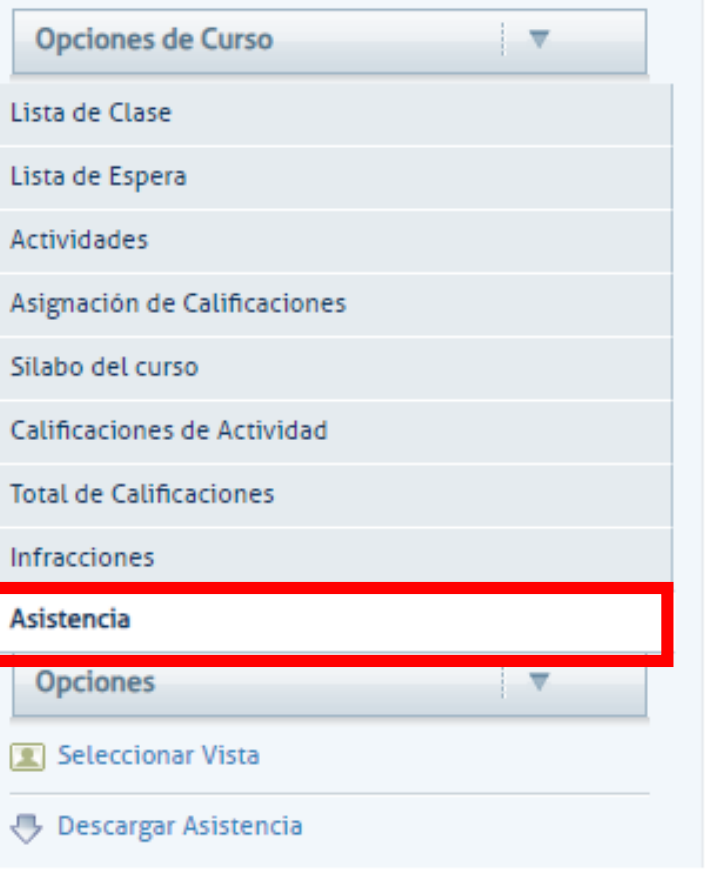

#### **ASISTENCIA**

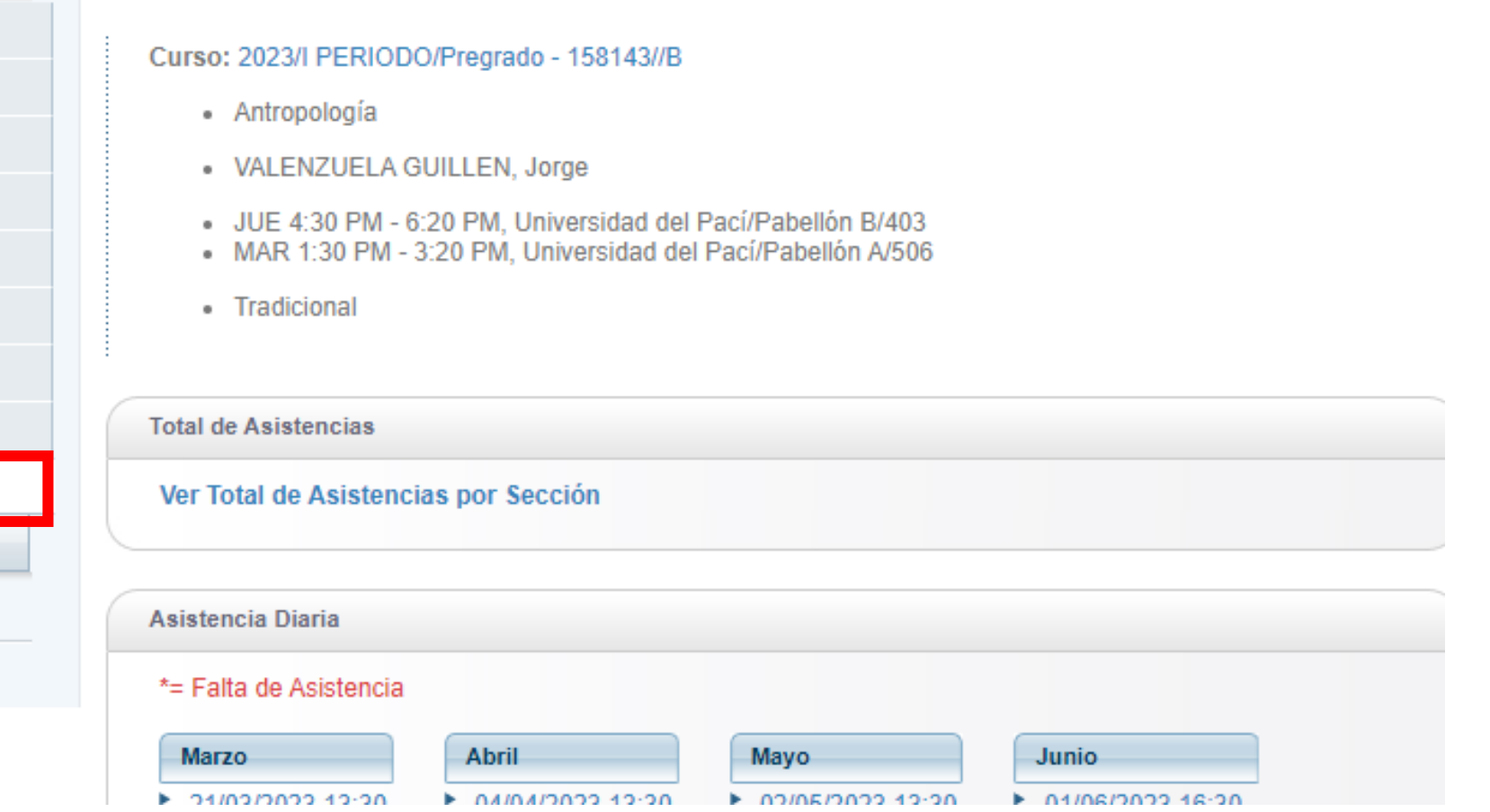

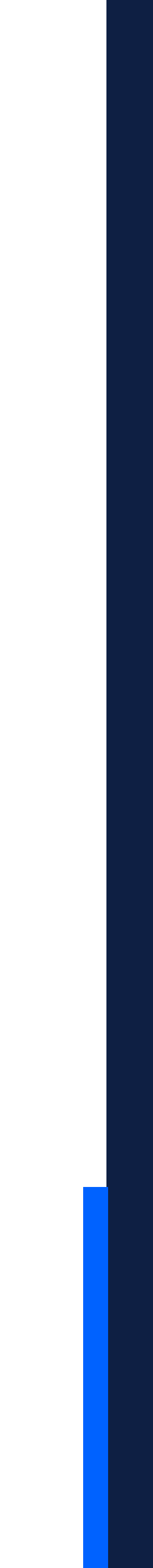

## **Clic:**

### AsistenteTEC

#### AsistenteTEC

### Ir:

## √ A "Asistencia por Alumno" y clic sobre el nombre de cada uno de ellos.

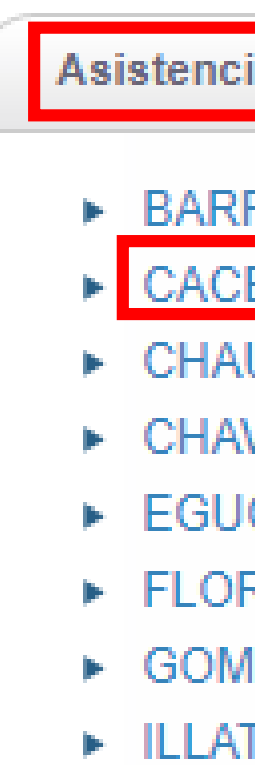

- E LEON GODINEZ, FABIANA ANTONELLA
- ▶ MORALES COLLAZOS, NATIVIDAD JESUS |
- ▶ QUISPE SOTO, GEORGE GREGORY
- 
- TUERO CULQUI, PATHY
- ▶ VILCHES BURGOS, NICOLAS ALONSO

Procedimiento para toma de asistencia

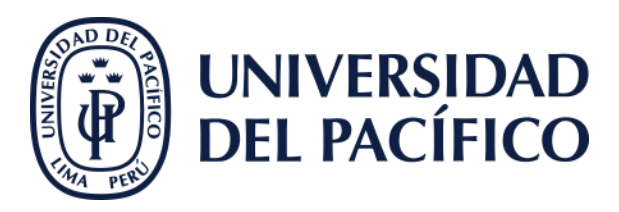

#### Asistencia por Alumno

### ▶ BARRIGA ROMERO, VALERIA SYLVANA

- ▶ CACERES BUSTAMANTE, ANDRES ERICK |
- > CHAUPIS EULOGIO, NIDIA NELISA > CHAVEZ ROJAS, TIRZA VALENTINA
- EGUCHI LOREDO, JOSHEP HARUO
- FLORES CCOPA, MARIMAR
- ▶ GOMEZ MEJIA, SEBASTIAN MATIAS
- E ILLATOPA CCORAHUA, VIOFRAISA
- Ruiz Aguilar, Caroline Yamilett
- ▶ BUENDIA CANALES, ANA SOFIA
- ▶ CAMPOS VICAÑA, MARIANA BELEN
- ▶ Chavez Galvez, Ivi Milagritos
- ▶ CHUSHO PINEDO, FERNANDO GABRIEL
- ELGUERA LLOCCLLA, ESMERALDA ISABEL
- ▶ GIRON HUAMAN, ADRIANA ALEJANDRA
- ▶ GOMEZ SHEEN, JUAN DIEGO
- ▶ Jimenez Salas, Lourdes SUSANA
- LUQUE HUANCAPAZA, TANIA
- ▶ QUISPE ARMA, ANGEL LENIN
- ▶ RODRIGUEZ VALDIVIA, ANGEL ARTURO
- ▶ Siitonen, Anna Katariina
- TURPO DE LA CRUZ, DIEGO ALBERTO

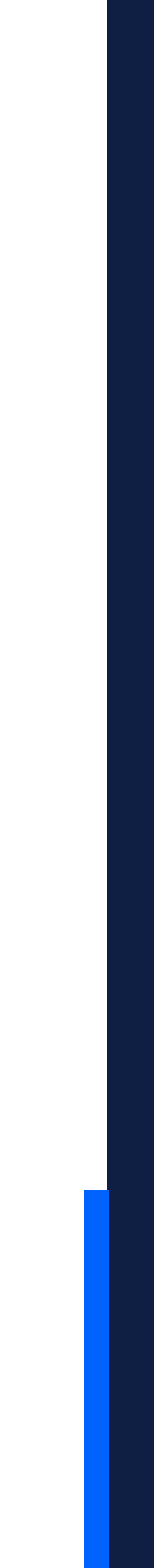

#### AsistenteTEC

## **Colocar:**

- √ La asistencia por día y hora correspondiente.
- √ Clic en el botón "Guardar".

Calificacione Total de Cali Infracciones Asistencia Opciones Seleccio Descarge

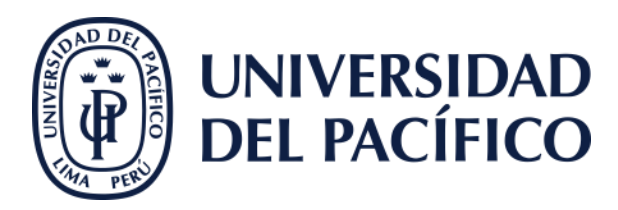

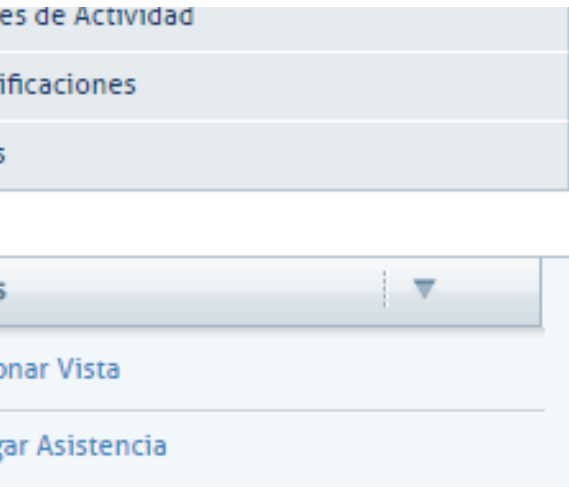

 $=$  Hauluniai

### **Alumno: CACERES BUSTAMANTE, ANDRES ERICK**

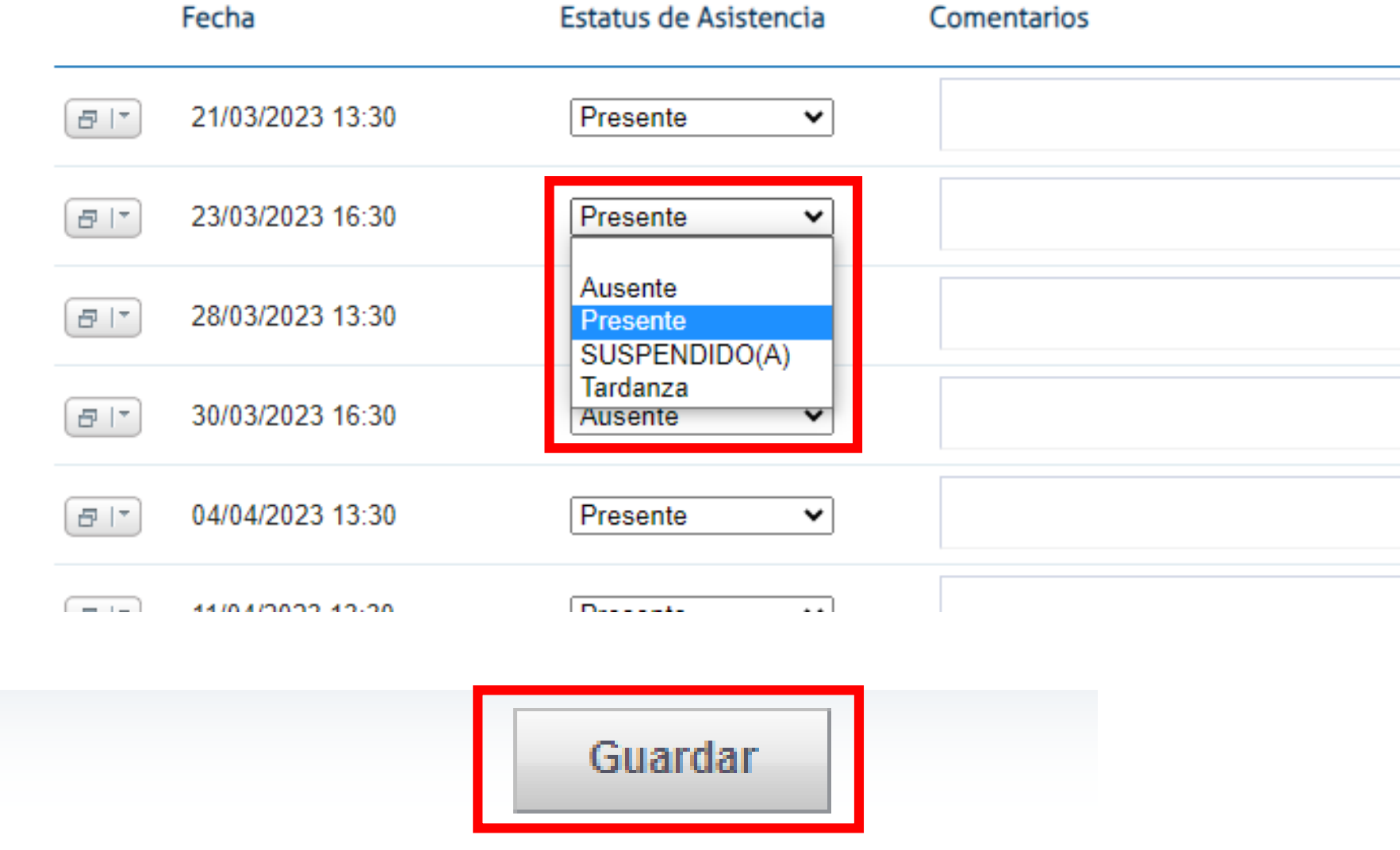

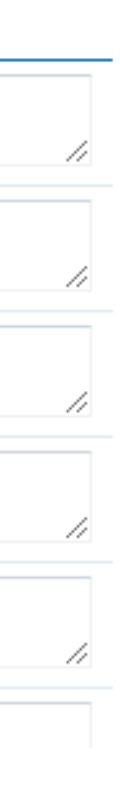

# Gracias.

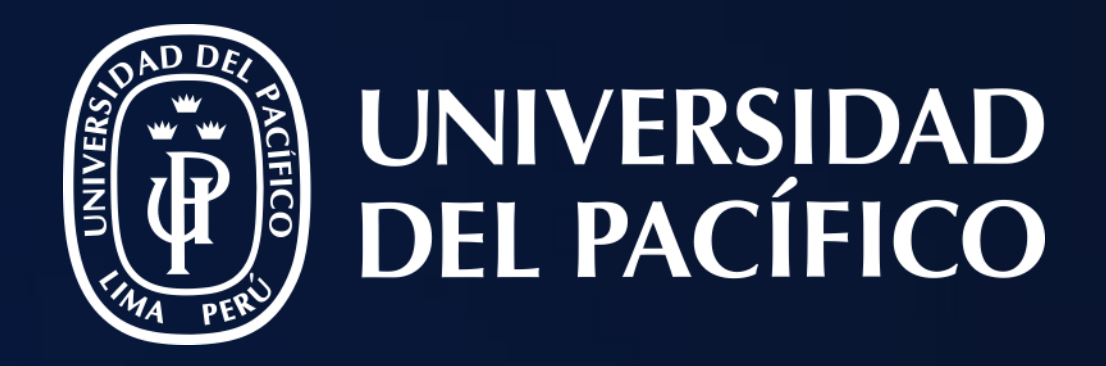

# T2D | Tecnología y Transformación **Digital**

AsistenteTEC

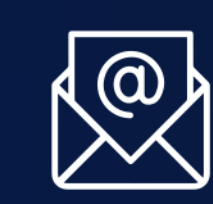

https://serviciosgiit.up.edu.pe/

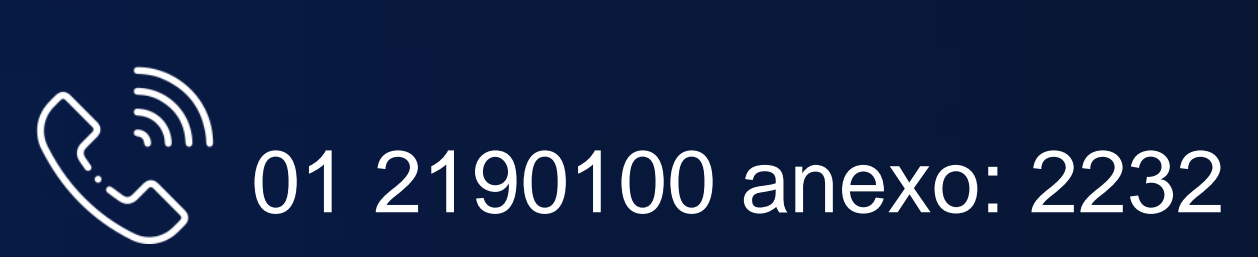

LÍDERES CON PROPÓSITO PARA EL MUNDO